# <epam>

## INTRODUCTION TO LANGUAGE INTEGRATED QUERY (LINQ)

.NET & JS LAB, RD BELARUS

**Anzhelika Kravchuk**

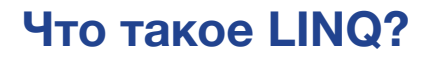

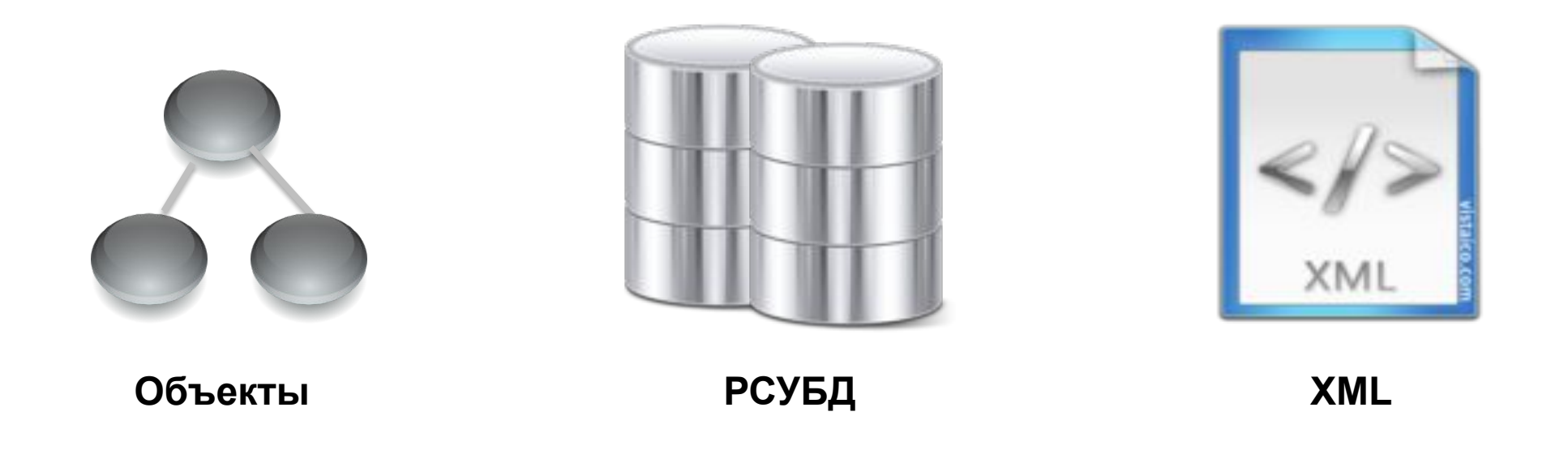

Разнообразие данных обусловливает проблемы при работе с ними - обычно используемые подходы в значительной мере определяются их типом, структурой и источником, а универсальные механизмы фактически отсутствуют

#### **Что такое LINQ?**

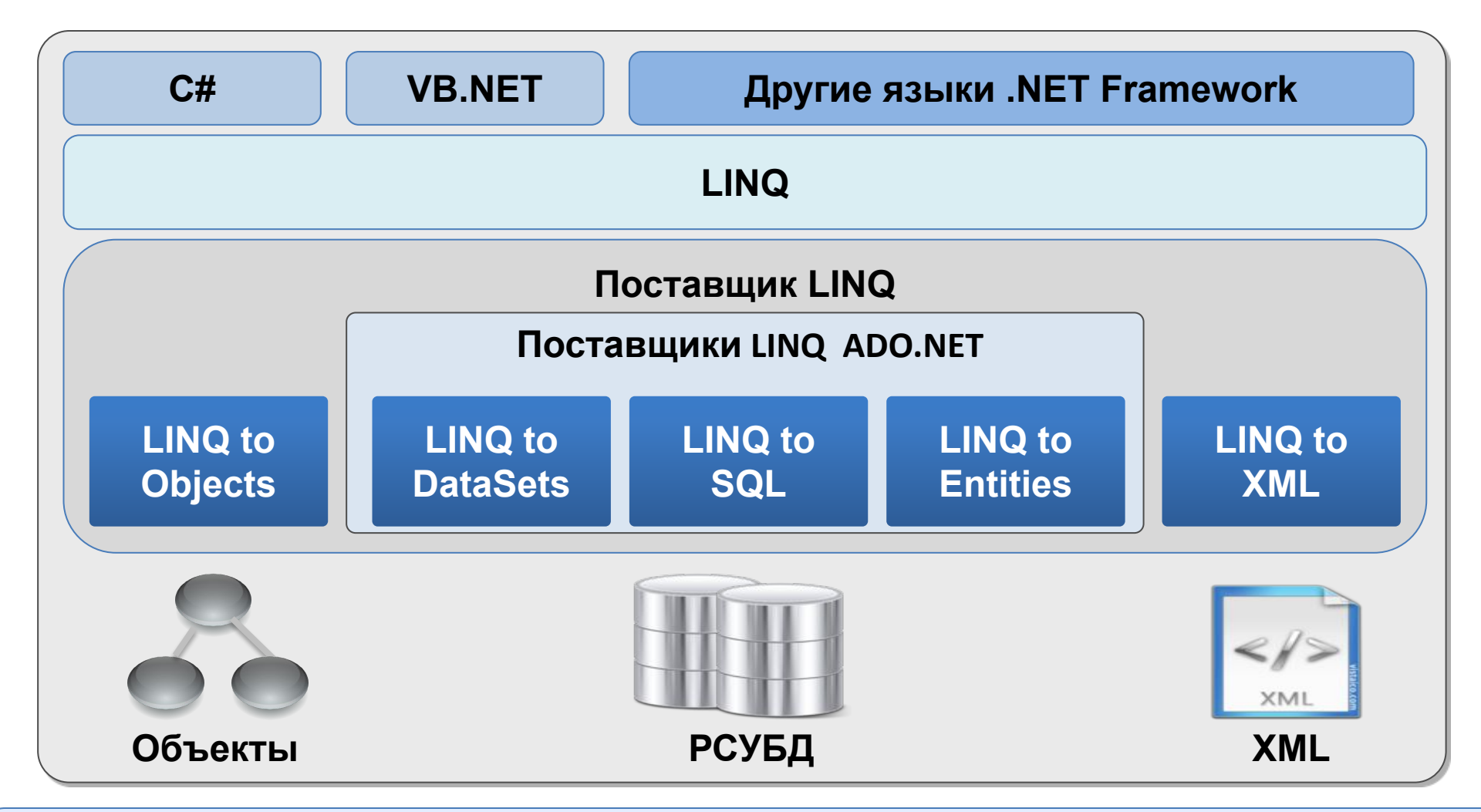

Язык интегрированных запросов (LINQ) представляет собой набор языковых и платформенных средств для описания **структурированных**, **безопасных в отношении типов** запросов к локальным коллекциям объектов и удаленным источникам данных

 Выборка и формирование упорядоченного списка элементов массива традиционным способом

```
int[] numbers = { 10, 5, 13, 18, 4, 24, 65, 41, 30 };
List<int> evens = new List<int>();
foreach (var number in numbers)
{
    if (number % 2 == 0)
         evens.Add(number);
}
evens.Sort();
foreach (int number in evens)
{
     Console.WriteLine(number);
}
                                                         4
                                                        10
                                                        18
                                                        24
                                                        30
```
Выборка и формирование упорядоченного списка элементов массива с применением LINQ

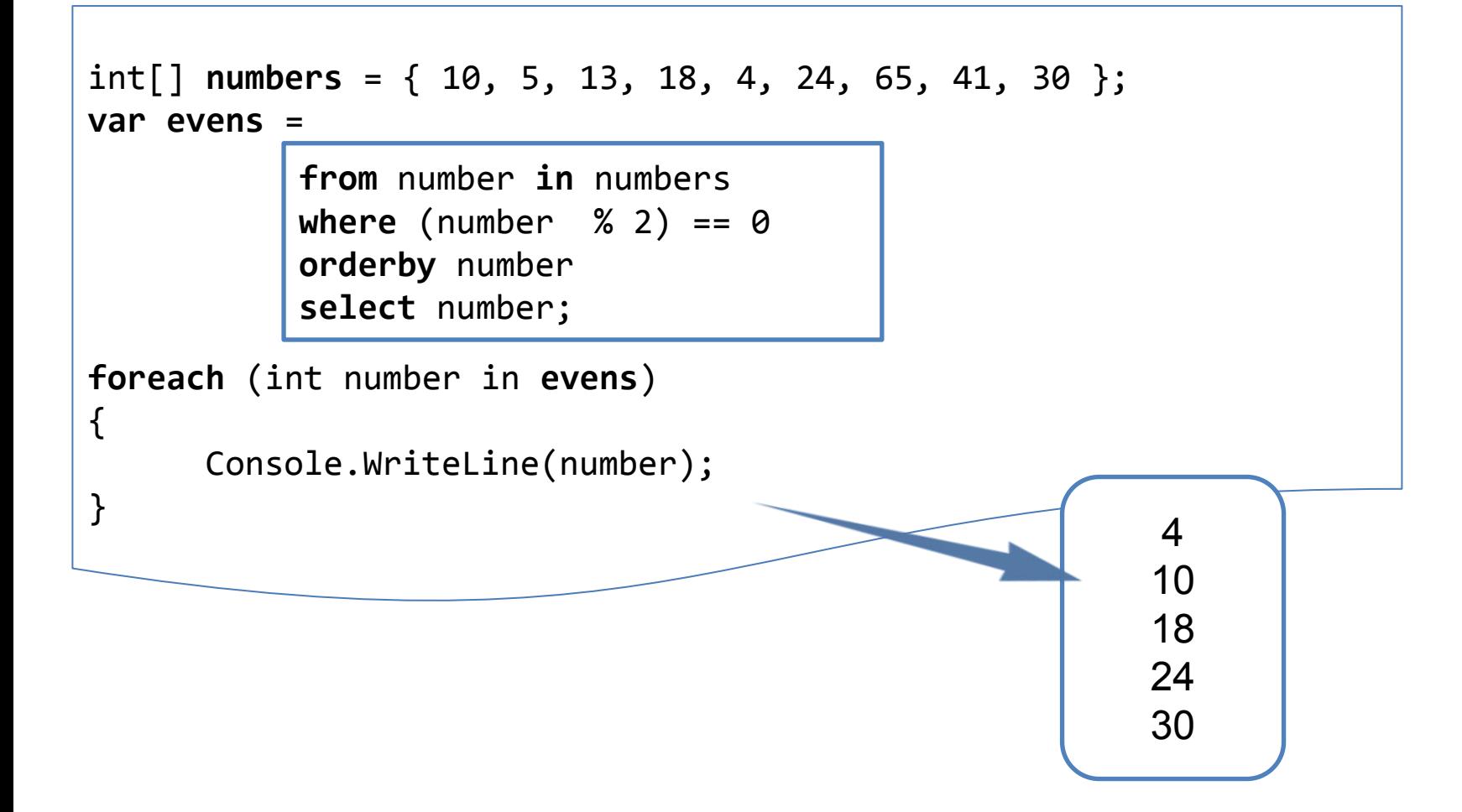

Базовые единицы данных LINQ – последовательности и элементы

Последовательность - это любой объект, реализующий интерфейс IEnumerable<T>

Элемент – элемент внутри последовательности

```
string[] names = \{ "Tom", "Dick", "Harry" \};
```
Локальная последовательность – последовательность, представляющая локальную коллекцию объектов в памяти

Операция запроса – это метод, трансформирующий входную последовательность

B. классе Enumerable (System.Ling) имеется около 40 операций запросов (реализованы в виде методов расширения) - стандартные операции запроса

Запрос представляет собой выражение, которое при перечислении трансформирует последовательности с помощью операций запросов

Запросы, оперирующие на локальных последовательностях, называются локальными запросами или запросами LINQ to Object (LINQ2Object, L2O)

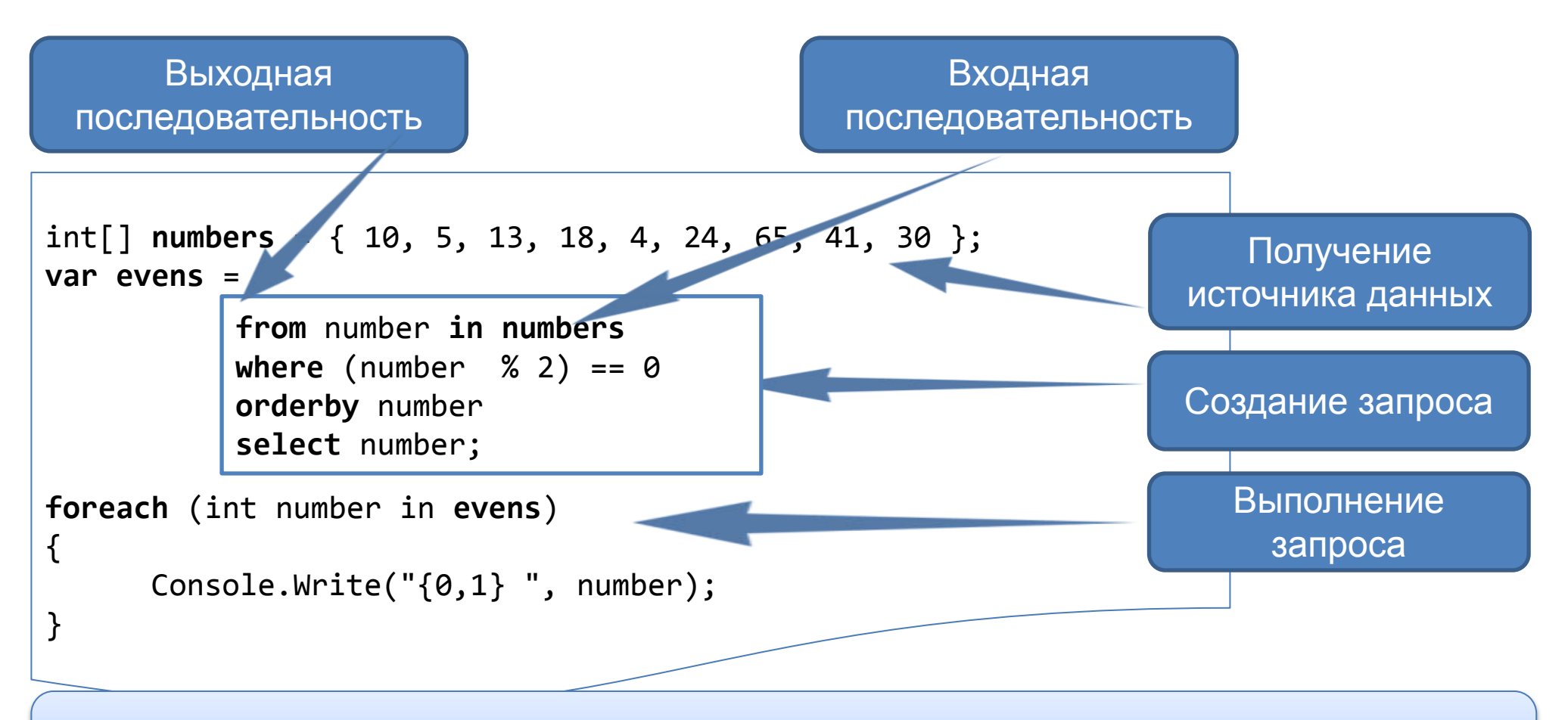

Во многих случаях лежащий в основе тип не очевиден и даже напрямую недоступен в коде (или иногда генерируется во время компиляции)

поддерживают IEnumerable<T> (IQueryable<T>), Типы, которые называются запрашиваемыми типами

LINQ также поддерживает последовательности, которые могут наполняться из удаленных источников, таких как SQL Server

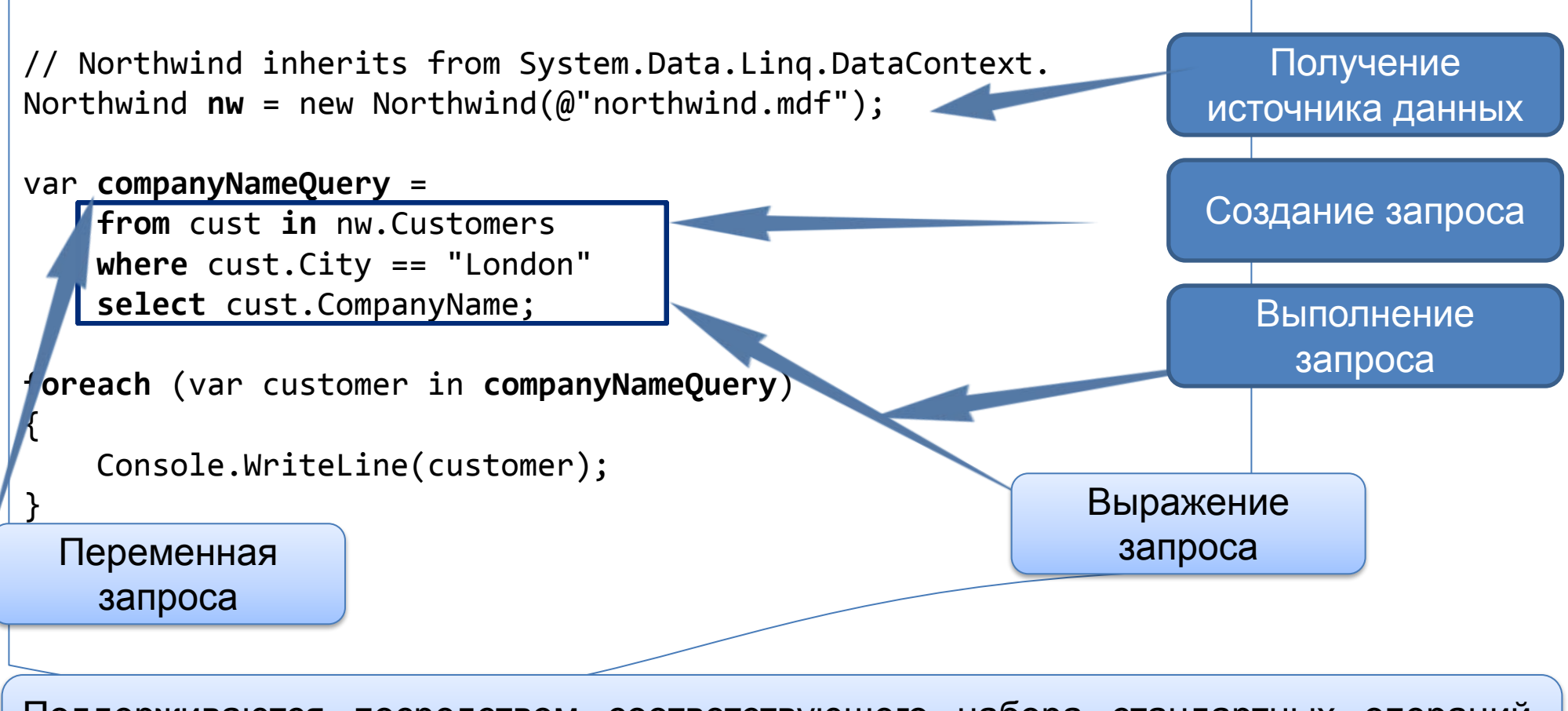

Поддерживаются посредством соответствующего набора стандартных операций запросов в классе Queryable

**8**

Запрос представляет собой выражение, которое при перечислении трансформирует последовательности с помощью операций запросов (метод расширения)

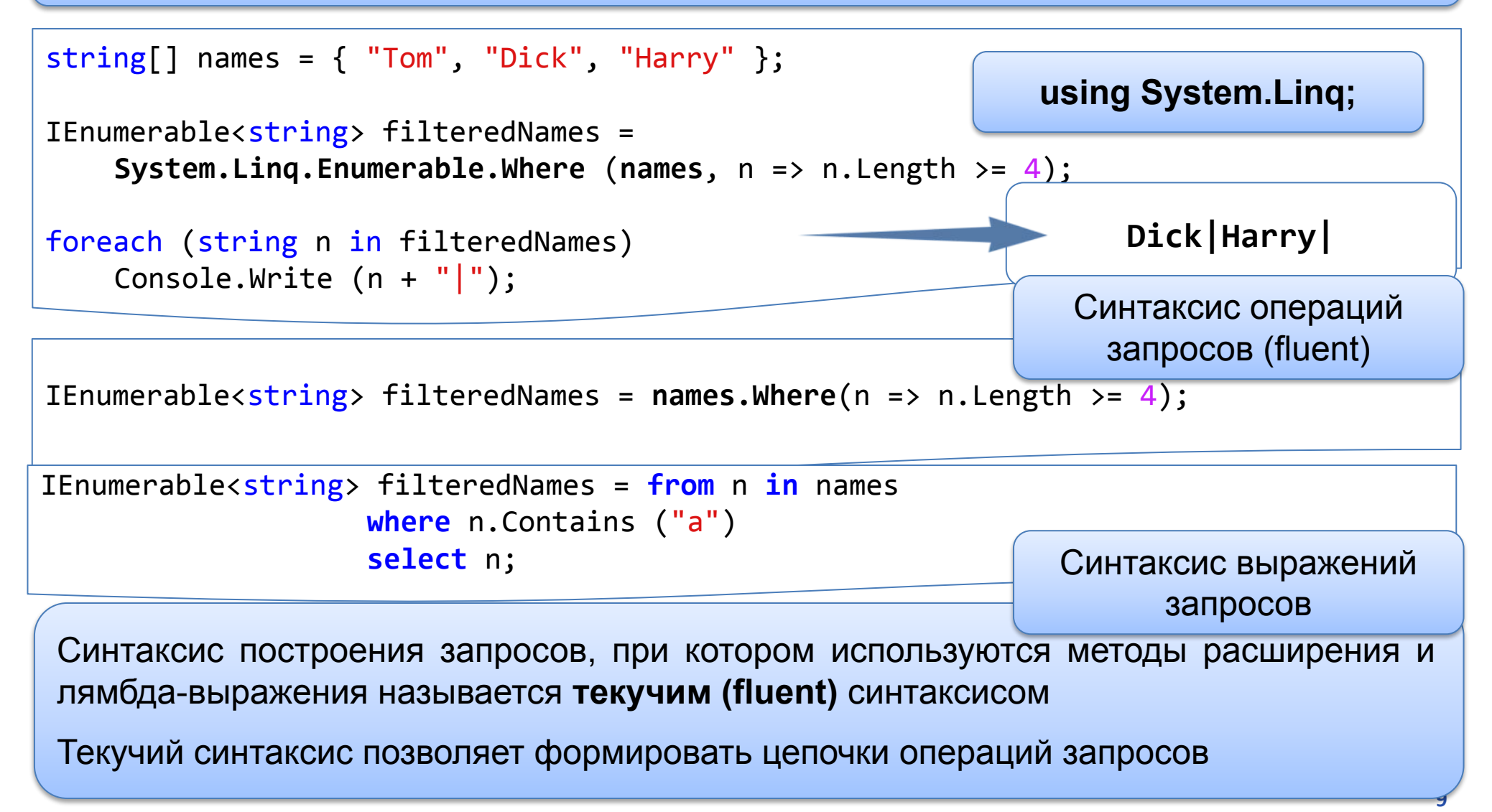

#### **Текучий синтаксис (Fluent Syntax)**

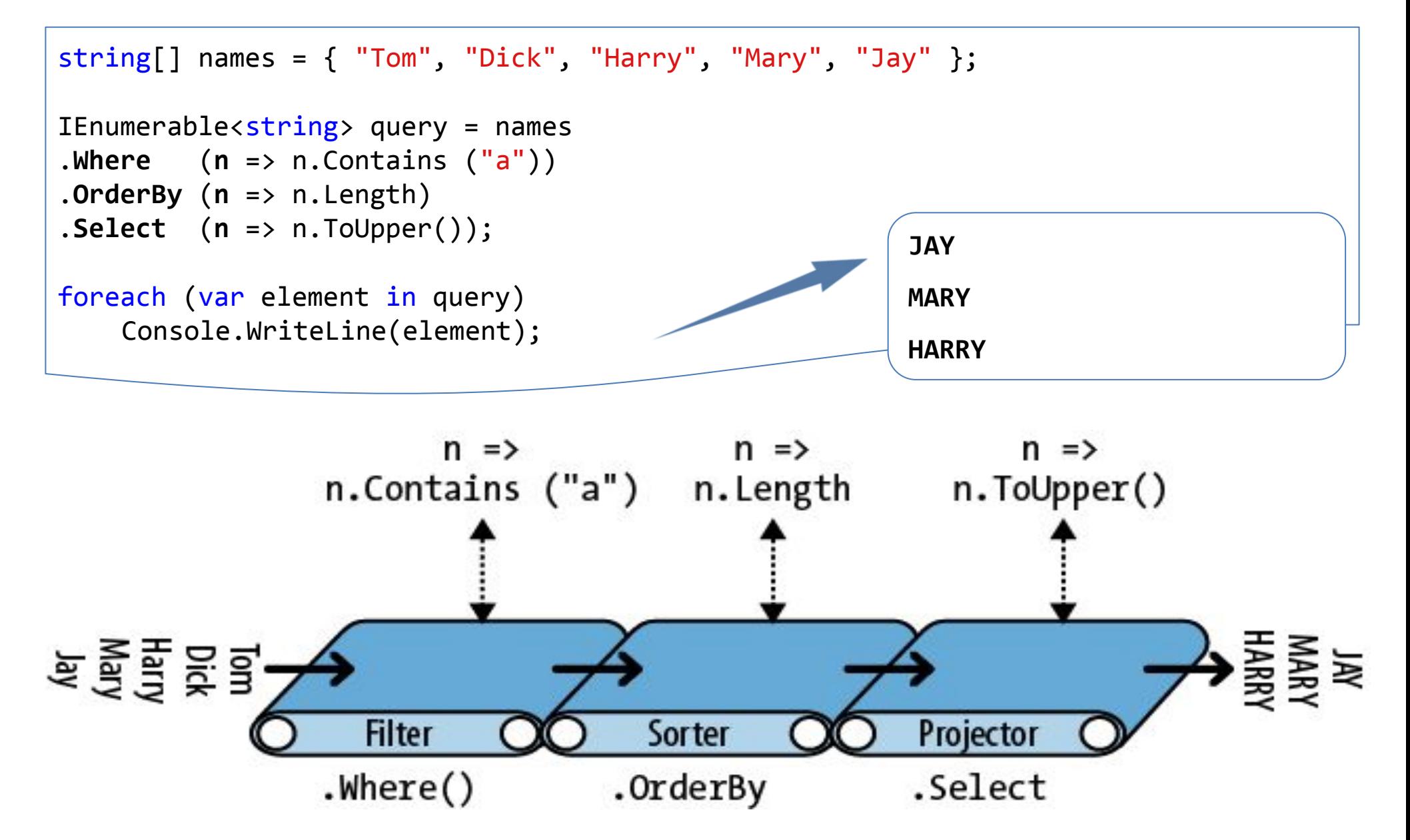

public static IEnumerable<TSource> **Where<TSource>** (this IEnumerable<TSource> source, Func<TSource,bool> predicate)

public static IEnumerable<TSource> **OrderBy<TSource,TKey>** (this IEnumerable<TSource> source, Func<TSource,TKey> keySelector)

public static IEnumerable<TResult> **Select<TSource,TResult>** (this IEnumerable<TSource> source, Func<TSource,TResult> selector)

#### **Текучий синтаксис (Fluent Syntax)**

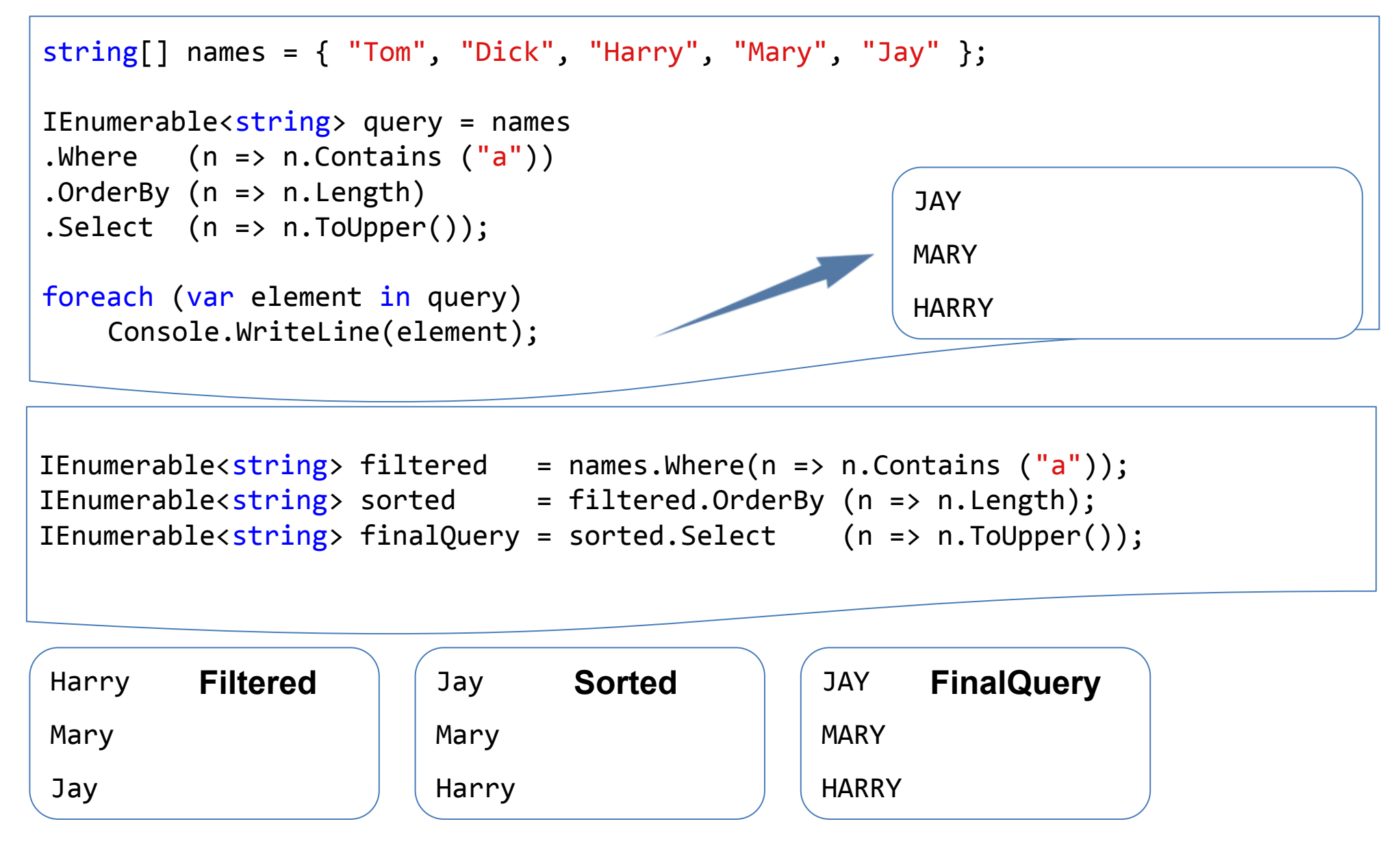

#### **Текучий синтаксис (Fluent Syntax)**

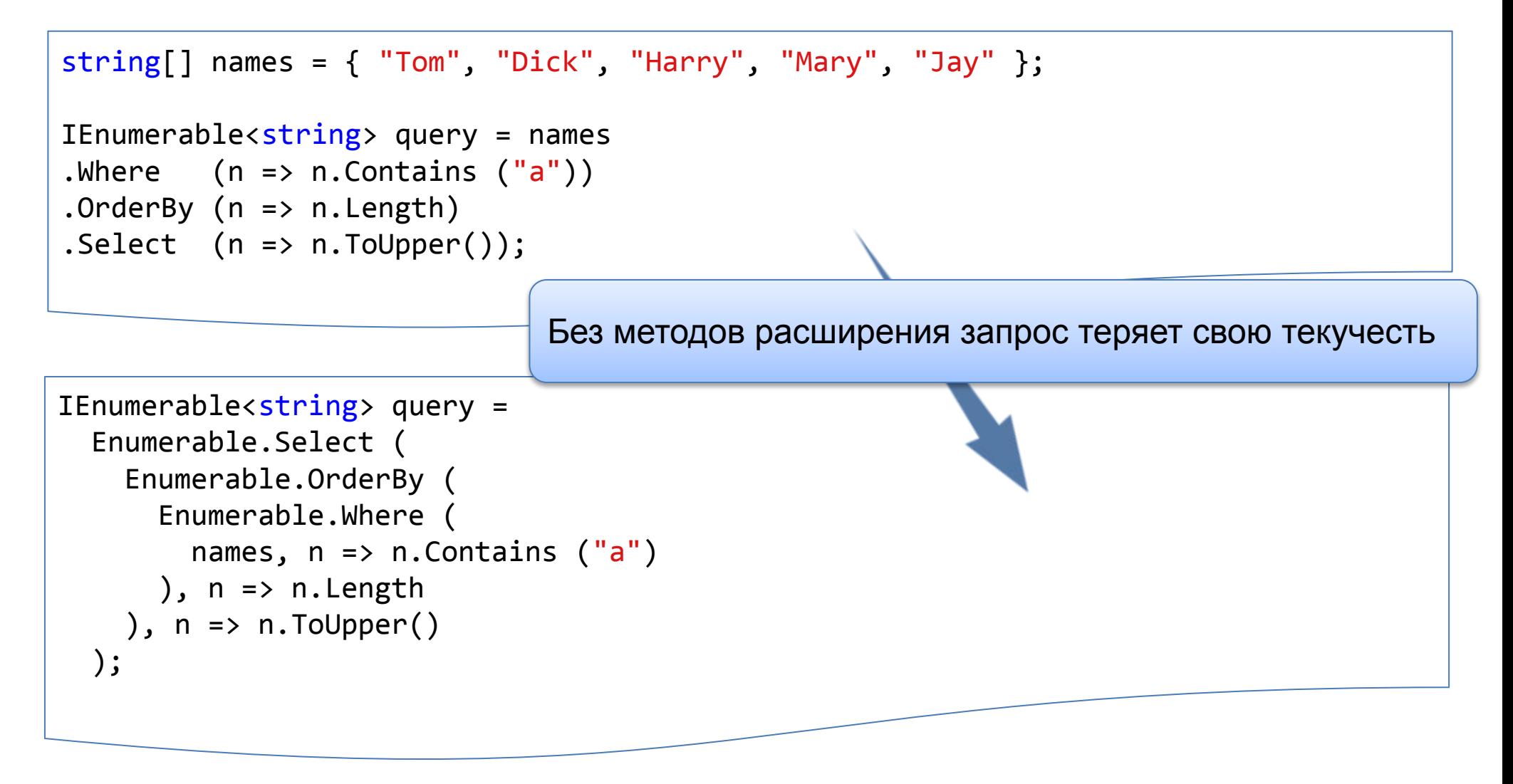

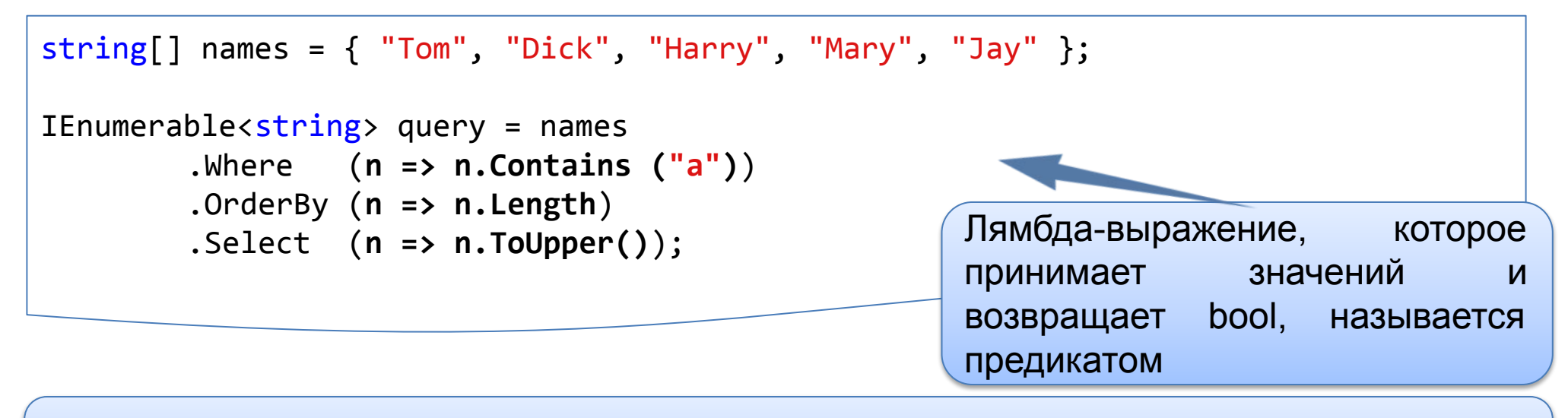

Лямбда-выражение в операции запроса всегда работает на индивидуальных элементах во входной последовательности, а не на последовательности в целом

Операция запроса вычисляет лямбда-выражение по запросу – обычно один раз на элемент во входной последовательности

Лямбда-выражение позволяет помещать собственную логику внутрь операций запроса

public static IEnumerable<TResult> Select<TSource,TResult> (this IEnumerable<TSource> source, Func<TSource, TResult> selector)

public static IEnumerable<TSource> OrderBy<TSource, TKey> (this IEnumerable<TSource> source, Func<TSource, TKey> keySelector)

public static IEnumerable<TSource> Where<TSource> (this IEnumerable<TSource> source, Func<TSource, bool> predicate)

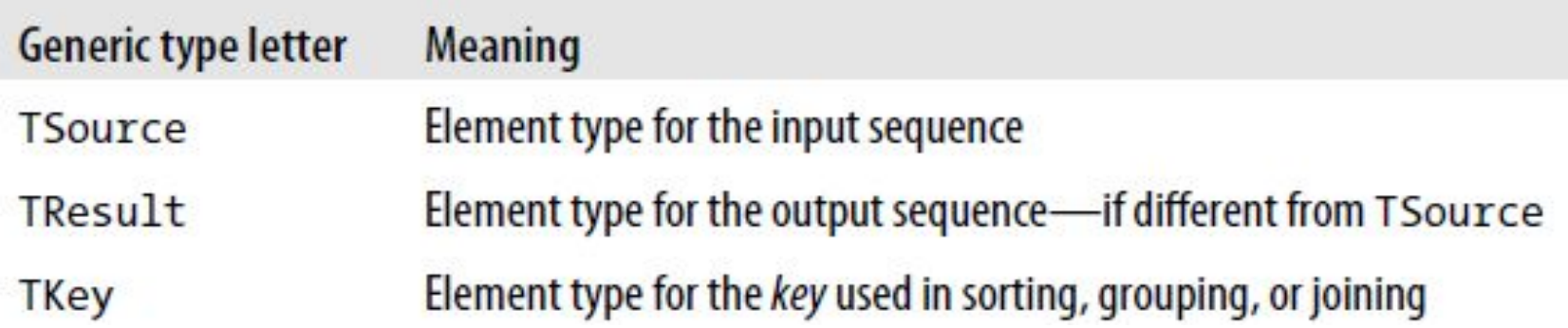

#### **Естественный порядок**

Исходный порядок элементов входной последовательности является важным в LINQ. Некоторые операции запросов полагаются на это поведение – Take, Skip, Reverse

```
int[] numbers = \{ 10, 9, 8, 7, 6 \};
IEnumerable<int> firstThree = numbers.Take (3); // { 10, 9, 8 }
```
int $[$ ] numbers =  $\{ 10, 9, 8, 7, 6 \}$ ; IEnumerable<int> lastTwo = numbers.Skip  $(3)$ ; // { 7, 6 }

 $int[]$  numbers =  $\{ 10, 9, 8, 7, 6 \}$ ; IEnumerable<int> reversed = numbers.Reverse(); // {  $6, 7, 8, 9, 10$  }

#### **Другие операции**

Не все операции возвращают последовательность

```
int[] numbers = { 10, 9, 8, 7, 6 };
int firstNumber = numbers.First(); // 10
int lastNumber = numbers.Last(); // 6
int secondNumber = numbers.ElementAt(1); // 9
int secondLowest = numbers.OrderBy(n=>n).Skip(1).First(); // 7
```

```
//операции агрегирования
int count = numbers.Count(); // 5;
int min = numbers.Min(); // 6;
```

```
//квантификаторы
bool hasTheNumberNine = numbers.Contains (9); // true
bool hasMoreThanZeroElements = numbers.Any(); // true
bool hasAnOddElement = numbers.Any (n => n % 2 != 0); // true
```
#### **Выражения запросов**

Язык С# предоставляет синтаксическое сокращение для записи запросов LINQ, называемое выражения запросов (оказали влияние генераторы списков – list generation – из языков функционального программирования LISP, Haskell )

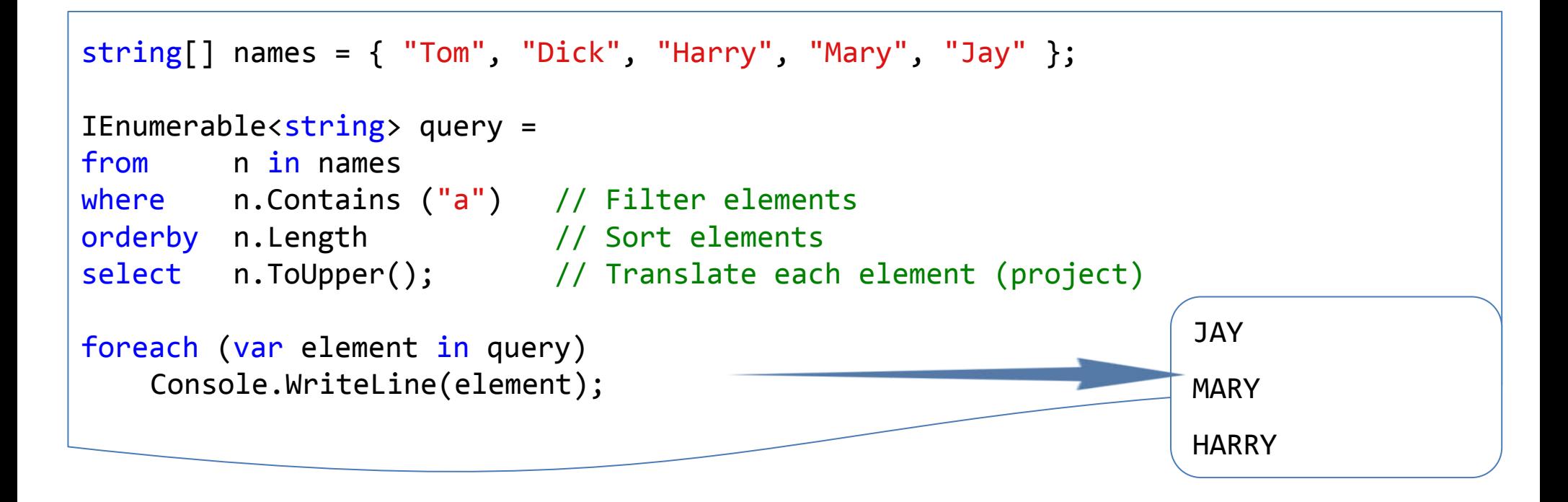

Компилятор обрабатывает выражение запроса путем его трансляции в текучий синтаксис

#### **Выражения запросов**

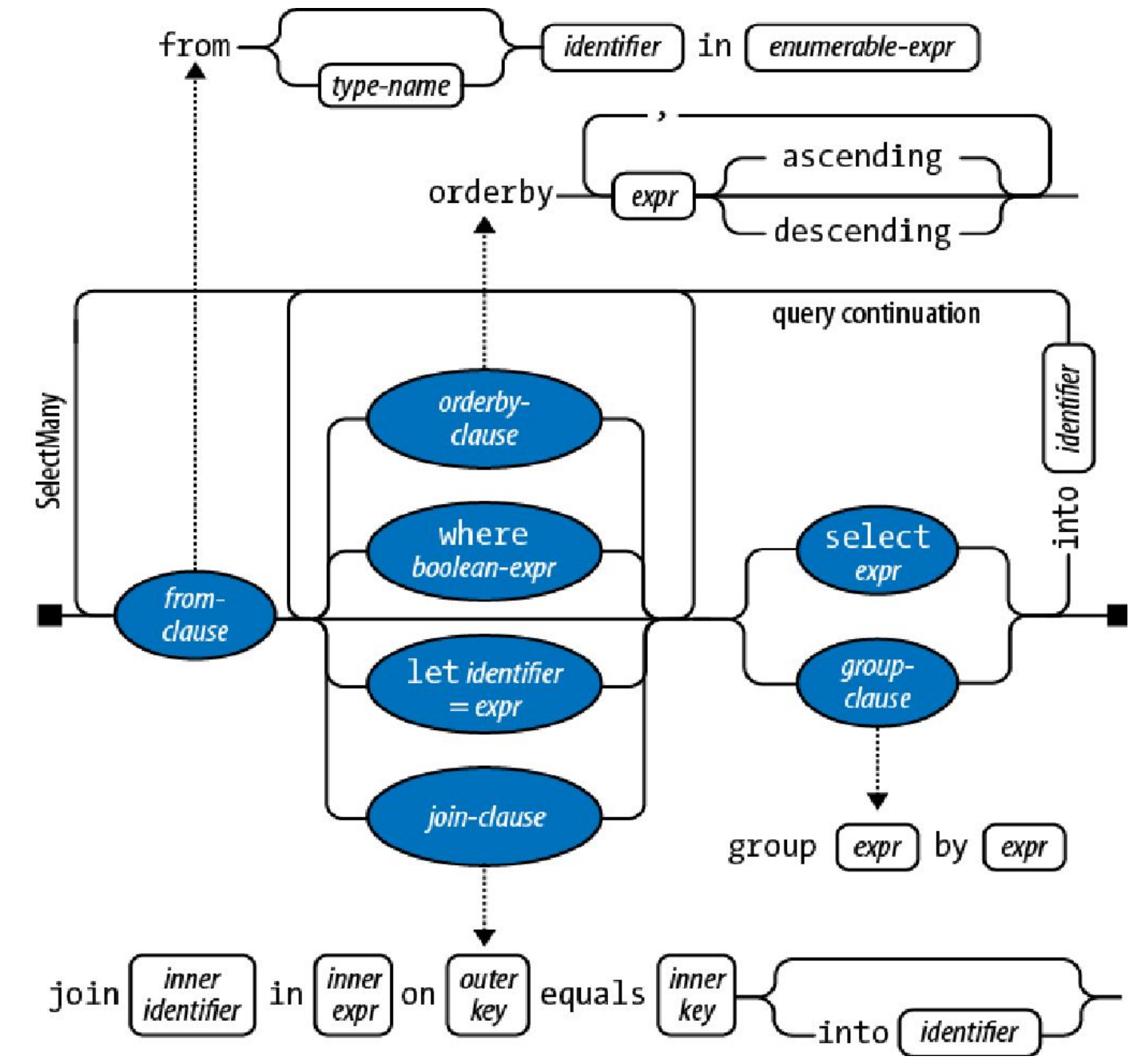

#### **Выражения запросов. Переменные диапазона**

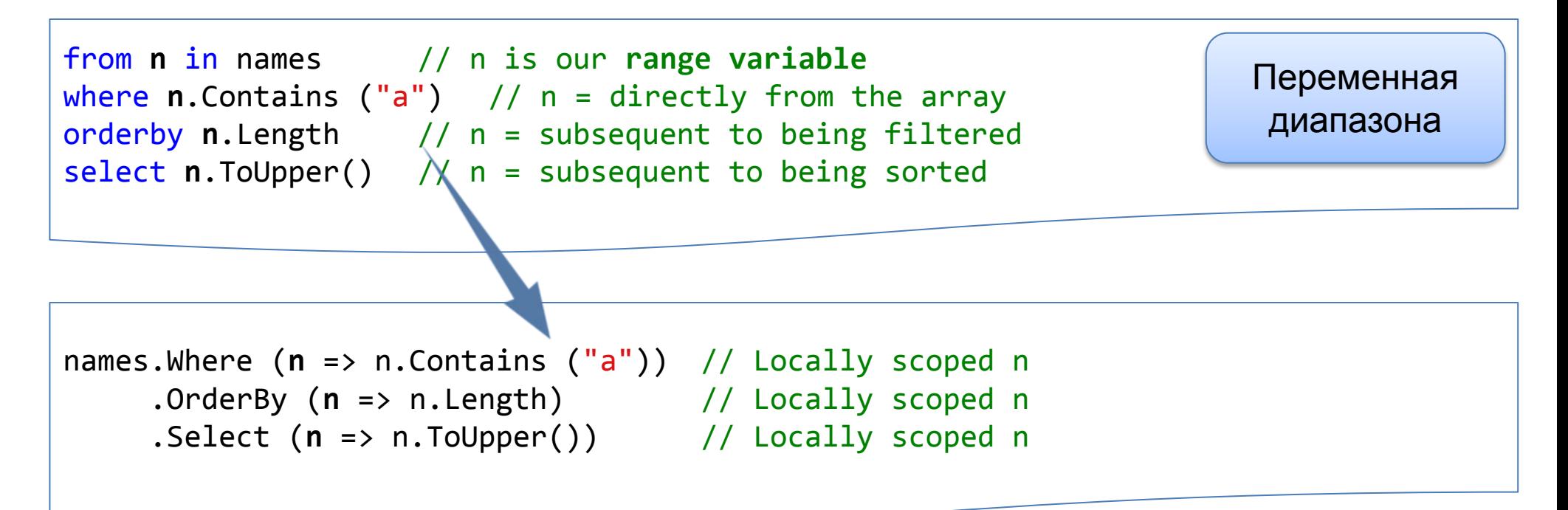

Выражения запросов также позволяет вводить новые переменные диапазонов с помощью следующих конструкций

**20**

- let
- into
- from (дополнительная конструкция)
- join

#### **Синтаксис выражений запросов vs. текучий синтаксис**

Синтаксис выражений запросов проще для запросов, которые могут содержать в себе любой из следующих аспектов:

- конструкция let для введения новой переменной наряду с переменной диапазона
- Операция SelectMany, Join, GroupJoin, за которой следует ссылка на внешнюю переменную диапазона

К запросам, которые используют операции Select, Where, OrderBy одинаково хорошо применимы оба синтаксиса

Для запросов, состоящий из одной операции, текучий синтаксис короче и менее громоздкий

Существует множество операций, для который не предусмотрены ключевые слова в синтаксисе запросов

Можно смешить текучий синтаксис и синтаксис выражений запросов

#### **Отложенное выполнение**

Важная особенность большинства операций запросов – выполнение не при конструировании, а во время перечисления

```
var numbers = new List\langle);
numbers.Add (1);
IEnumerable<int> query = numbers.Select (n => n * 10);
numbers.Add (2); 
foreach(var temp in query)
    Console.WriteLine(temp);
                                                                          10
                                                                            20
```
Action a = () => Console.WriteLine ("Foo"); a(); // Deferred execution!

Отложенное выполнение поддерживают все стандартные операции запросов со следующими исключениями:

- операции, которые возвращают одиночный элемент или скалярное значение (First, Count)
- операции преобразования ToArray, ToList, ToDictionary, ToLookup

#### Отложенное выполнение

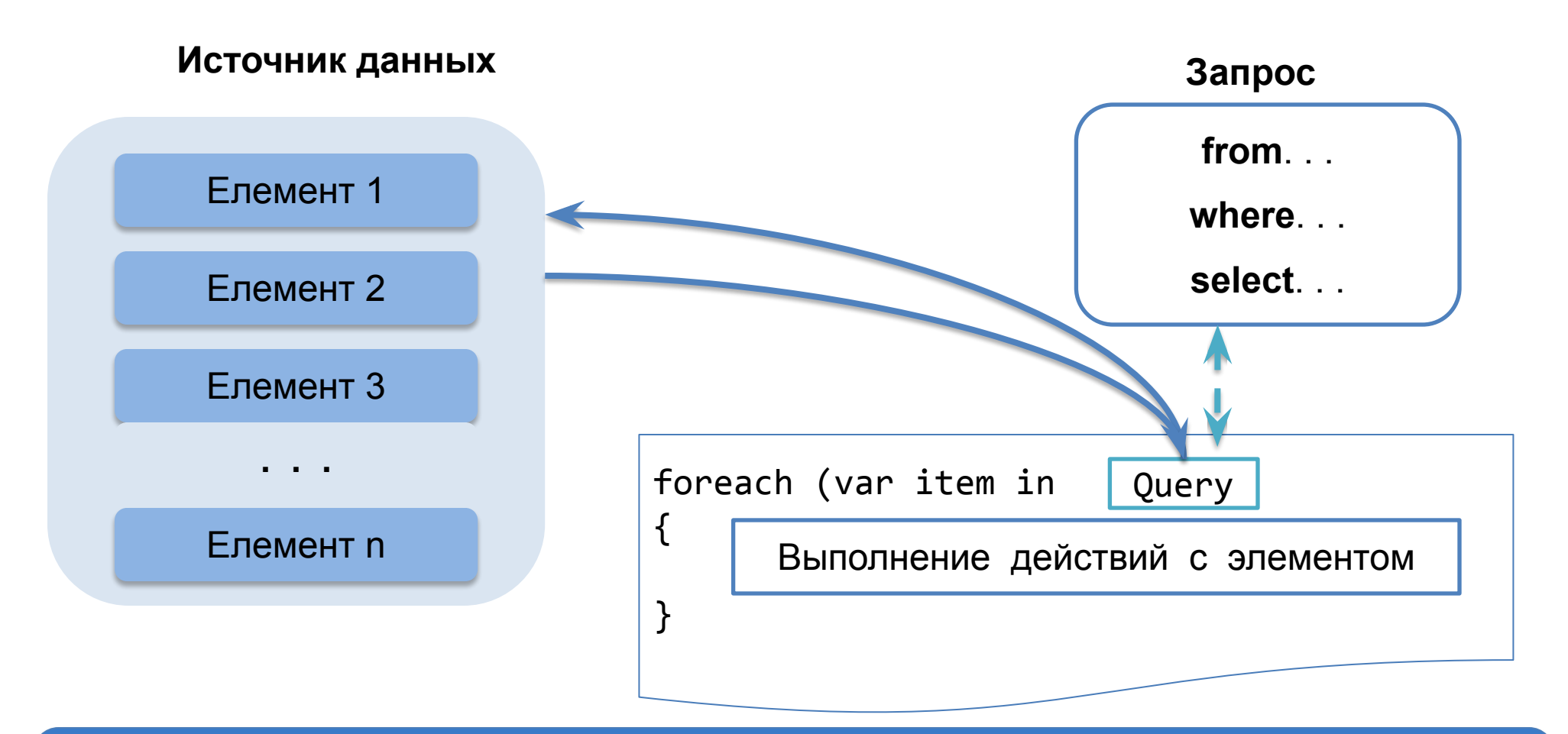

В LINQ выполнение запроса отличается от самого запроса - создание переменной запроса само по себе не связано с получением данных

Запрос с отложенным выполнением повторно оценивается при перечислении заново

```
var numbers = new List\langle) { 1, 2 };
IEnumerable<int> query = numbers.Select (n => n * 10);
foreach(var temp in query)
    Console.WriteLine(temp);
```

```
numbers.Clear();
foreach(var temp in query)
    Console.WriteLine(temp);//Ничего не выводится
```

```
var numbers = new List\langle) { 1, 2 };
IEnumerable<int> timesTen = numbers.Select (n => n * 10).ToList();
foreach(var temp in timesTen)
    Console.WriteLine(temp);
```

```
numbers.Clear();
foreach(var temp in timesTen)
    Console.WriteLine(temp);
```
Если лямбда-выражение запроса захватывает внешние переменные, то запрос будет принимать значения этих переменных на момент выполнения

```
IEnumerable<char> query = "Not what you might expect";
query = query.Where (c \Rightarrow c != 'a');
query = query.Where (c \Rightarrow c != 'e');
query = query.Where (c \Rightarrow c != 'i');
query = query.Where (c \Rightarrow c != 'o');
query = query.Where (c \Rightarrow c != 'u');
foreach(char c in query) //Nt wht y mght xpct
     Console.Write(c);
```

```
IEnumerable<char> query = "Not what you might expect";
string vowels = "aeiou";
for (int i = 0; i \lt vowels. Length; i++)query = query.Where (c \Rightarrow c != vowels[i]);foreach(char c in query) //IndexOutOfRangeException
     Console.Write(c);
```

```
IEnumerable<char> query = "Not what you might expect";
string vowels = "aeiou";
for (int i = 0; i \lt vowels. Length; i++){
    char vowel = vowels[i];
    query = query.Where (c \Rightarrow c != vowel);
}
foreach(char c in query) //Nt wht y mght xpct
     Console.Write(c);
```

```
IEnumerable<char> query = "Not what you might expect";
```

```
foreach (char vowel in "aeiou") //C# 5.0
    query = query.Where (c \Rightarrow c != vowel);
```

```
foreach(char c in query)
     Console.Write(c);
```
#### Как работает отложенное выполнение

Операции запросов поддерживают отложенное выполнение, возвращая декораторы последовательности (decorator sequence)

```
IEnumerable<int> lessThanTen = new int[] \{5, 12, 3\}
```

```
.Where (n \Rightarrow n \leq 10);
```
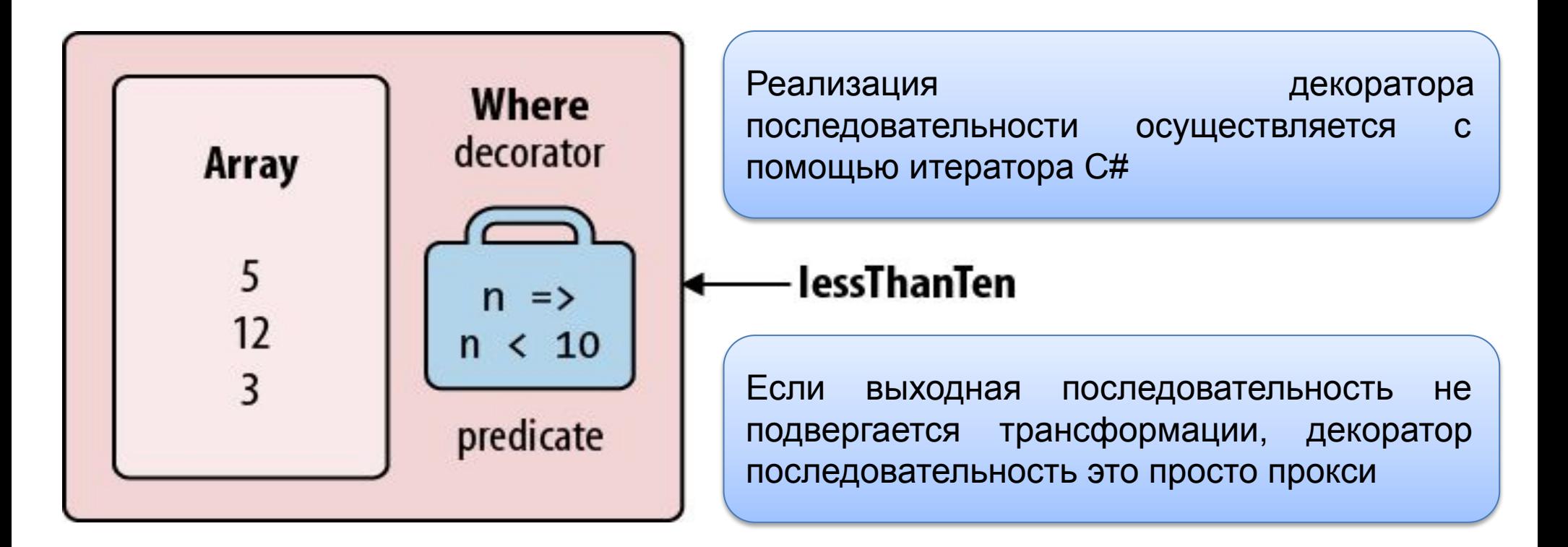

создания собственной операции Для запроса, реализация декоратора последовательности осуществляется с помощью итератора С#

```
public static IEnumerable<TResult> Select<TSource,TResult>
    (this IEnumerable<TSource> source, Func<TSource, TResult> selector)
\{
```

```
foreach (TSource element in source)
yield return selector (element);
```
}

{

}

```
public static IEnumerable<TResult> Select<TSource,TResult>
    (this IEnumerable<TSource> source, Func<TSource, TResult> selector)
```
return new SelectSequence (source, selector);

Сгенерированный компилятором класс, перечислитель которого инкапсулирует логику из метода итератора

#### **Как работает отложенное выполнение**

В результате построения цепочки операторов создается иерархия декораторов

```
IEnumerable<int> query = new int[] \{5, 12, 3\}.Where (n \Rightarrow n \leq 10).OrderBy (n \Rightarrow n).Select (n \Rightarrow n * 10);
```
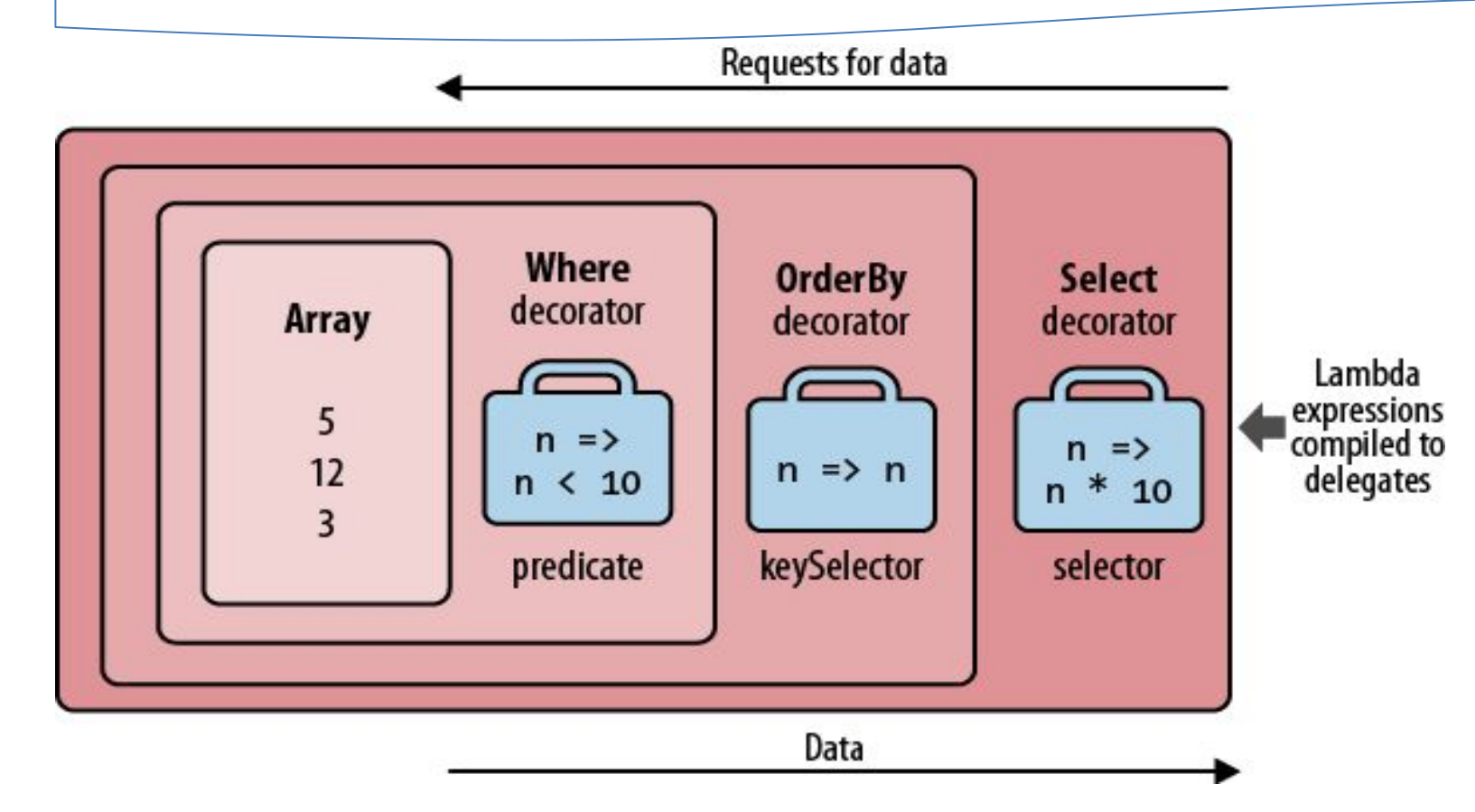

#### **Как работает отложенное выполнение**

В результате построения цепочки операторов создается иерархия декораторов

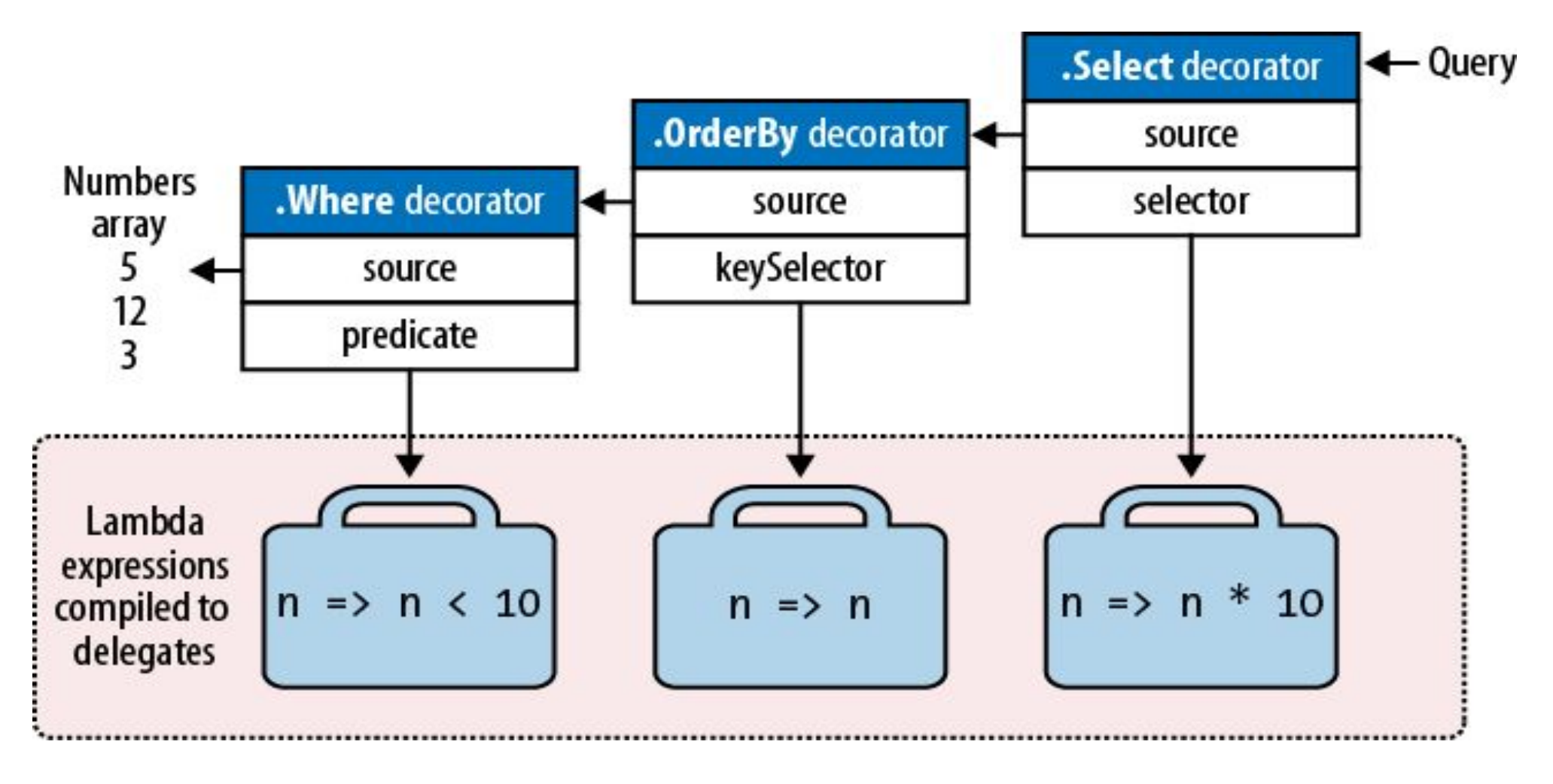

#### Каким образом выполняются запросы

foreach (int n in query) Console.WriteLine (n);

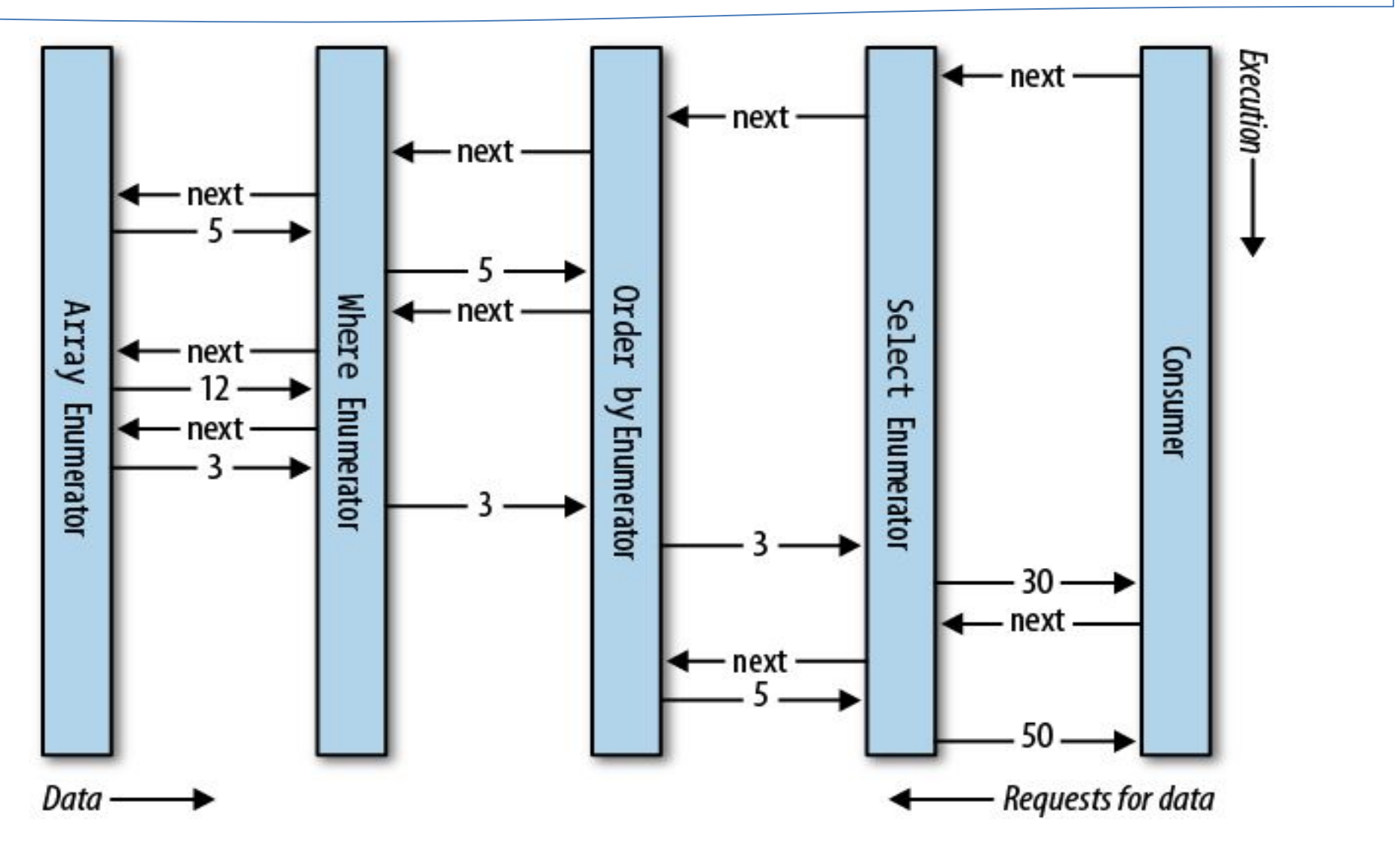

Запрос LINQ – это «ленивая» производственная линия, в которой все конвейерные ленты перемещают элементы только по требованию

Построение запроса конструирует производственную линию со всеми составными частями, но в остановленном состоянии

Когда потребитель запрашивает элемент (выполняет перечисление запроса), активизируется самая правая конвейерная лента, это, в сою очередь, запускает остальные конвейерные ленты – когда требуются элементы входной последовательности

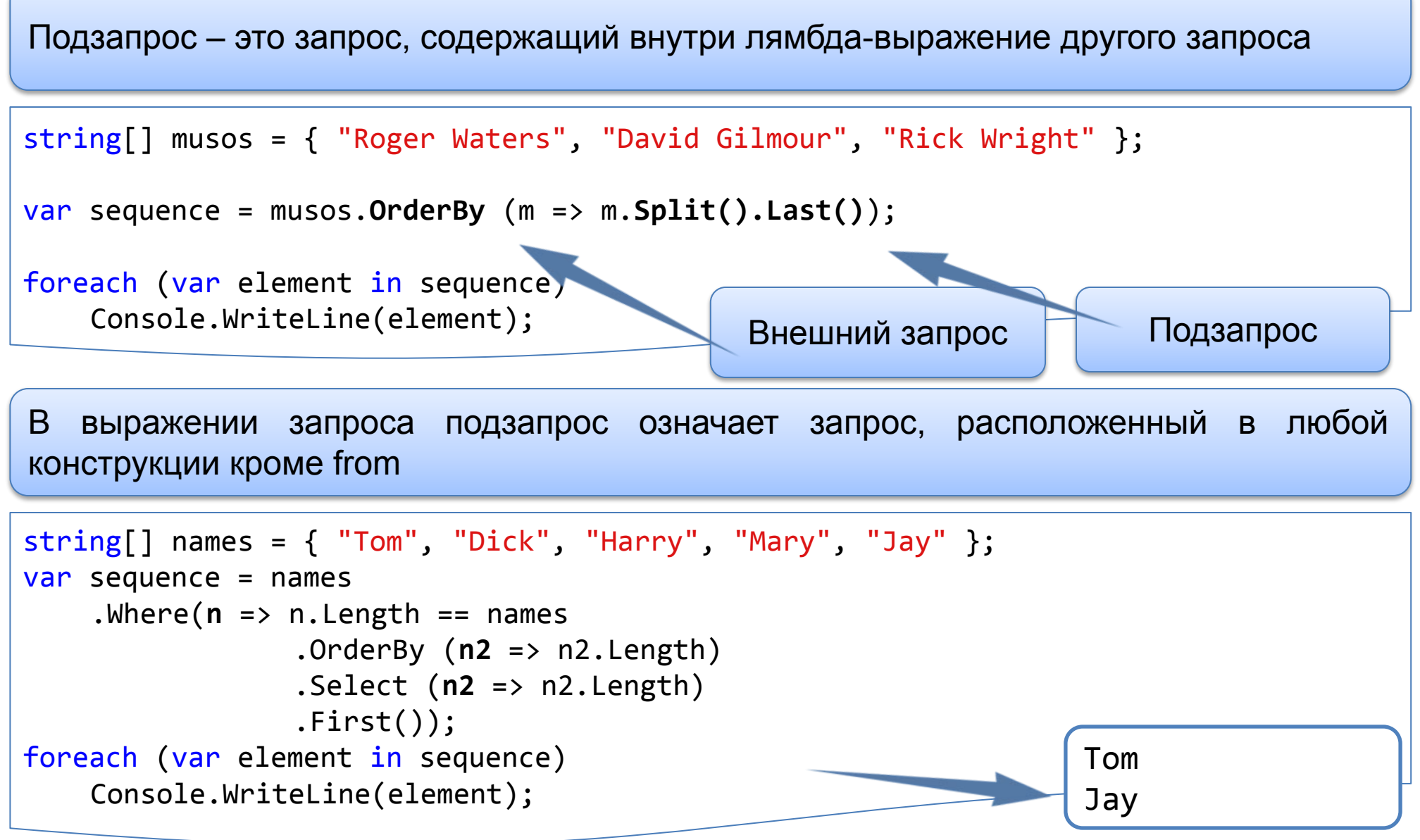

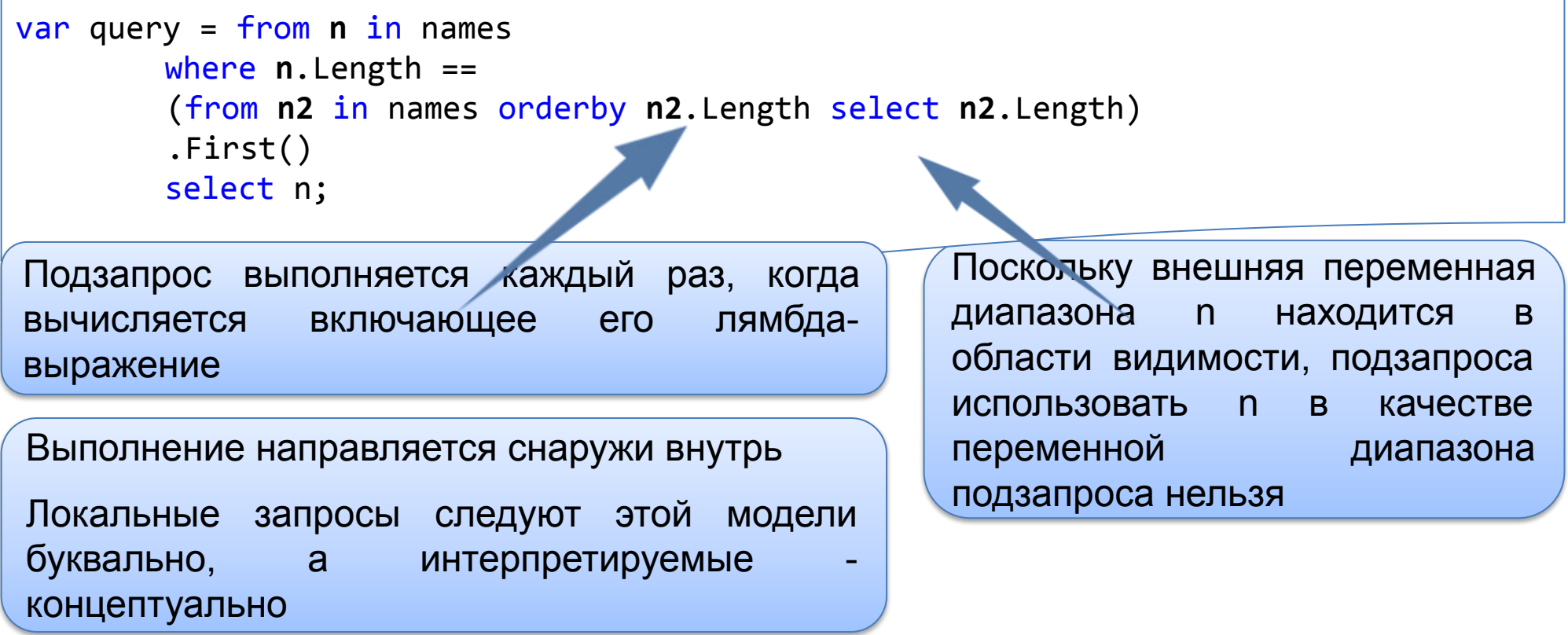

Запрос не эффективен для локальной последовательности, поскольку подзапрос вычисляется повторно на каждой итерации

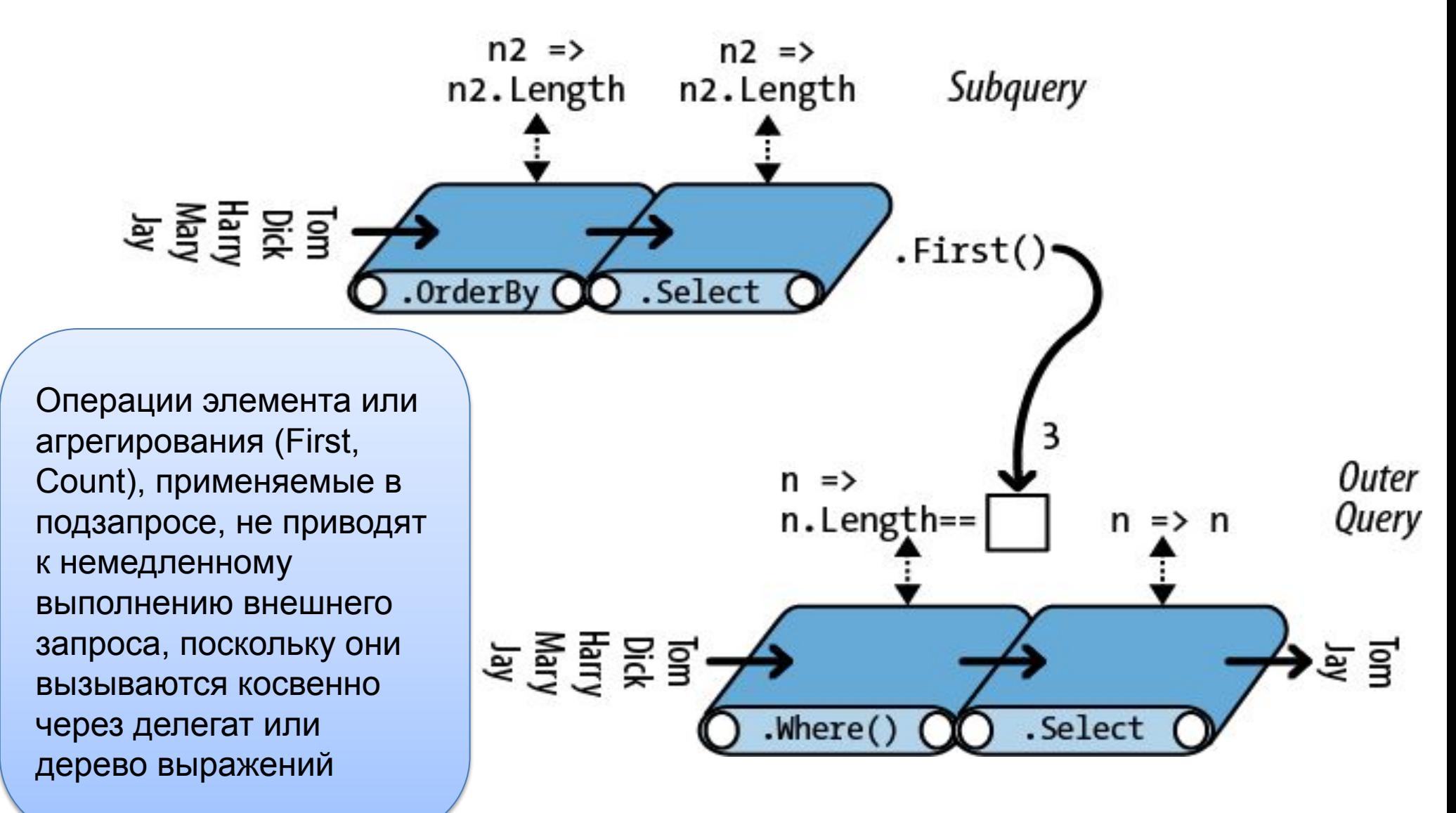

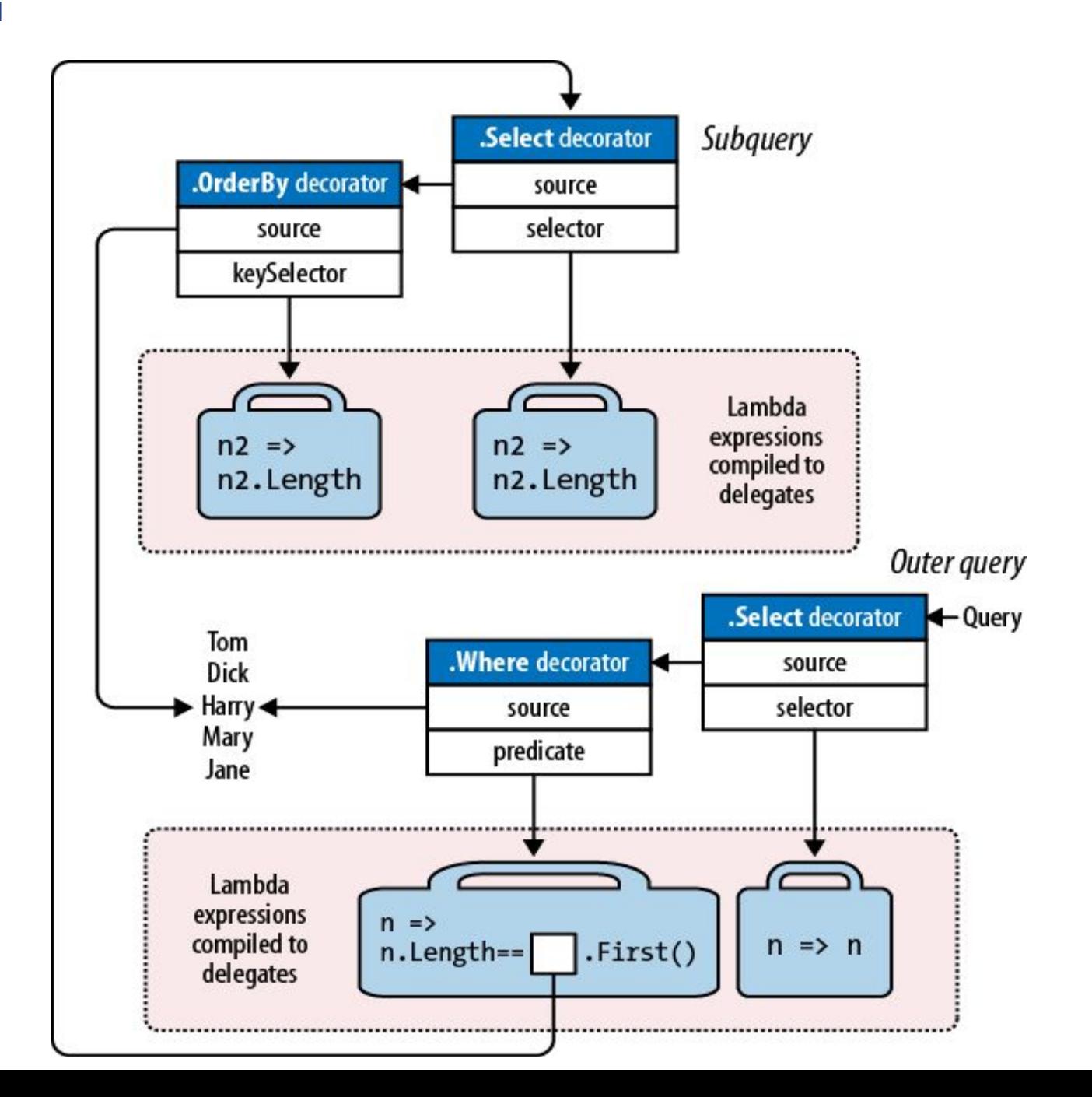

#### **Стратегии композиции**

Стратегии построения более сложных запросов

- последовательное построение запросов
- использование ключевого слова into
- упаковка запросов

Преимущества последовательного построения запросов

- упрощение написания запросов
- операции запросов можно добавлять условно

```
if (includeFilter) query = query.Where (...)
```
более эффектино, чем

query = query.Where (n => !includeFilter || <expression>)

#### **Стратегии композиции. Последовательное построение запросов**

```
string[] names = \{ "Tom", "Dick", "Harry", "Mary", "Jay" \};IEnumerable\langlestring> query = names
      .Select (n => n.Replace ("a", "").Replace ("e", "").Replace ("i", "")
       .Replace ("o", "").Replace ("u", ""))
      .Where (n \Rightarrow n. Length > 2)
      .OrderBy (n \Rightarrow n);
                                                RESULT: { "Dck", "Hrry", "Mry" }
```

```
IEnumerable\langlestring> query = from n in names
    where n.length > 2orderby n
    select n.Replace ("a", "").Replace ("e", "").Replace ("i", "")
    .Replace ("o", "").Replace ("u", "");
IEnumerable\langlestring> query =
    from n in names
    select n.Replace ("a", "").Replace ("e", "").Replace ("i", "").Replace ("o", 
"").Replace ("u", "");
query = from n in query where n. Length > 2 orderby n select n;
                             RESULT: { "Dck", "Hrry", "Jy", "Mry", "Tm" }
```
#### **Стратегии композиции. Ключевое слово into**

В зависимости от контекста **ключевое слово into** интерпретируется выражениями запросов

- сигнализация о продолжении запроса
- сигнализация GruopJoin

```
IEnumerable<string> query =
     from n in names
     select n.Replace ("a", "").Replace ("e", "").Replace ("i", "")
            .Replace ("o", "").Replace ("u", "")
```

```
 into noVowel
```

```
where noVowel.Length > 2 orderby noVowel select noVowel;
```
Позволяет продолжить запрос после выполнения проекции и является сокращением для последовательного построения запросов

Ключевое слово into можно использовать только после конструкции **select** или **group**

Ключевое слово into «перезапускает» запрос, позволяя вводить новые конструкции where, orderby, select

Запрос, построенный последовательно, может быть сформулирован как единственный оператор **за счет упаковки одного запроса** в другой

Запрос

```
var tempQuery = tempQueryExpr
var finalQuery = from ... in tempQuery ...
```
Может быть переформулирован

**var finalQuery = from** *...* **in (***tempQueryExpr***)**

Упаковка семантически идентична последовательному построению запросов или применению ключевого слова into

#### **Стратегии композиции. Упаковка запросов**

```
var names = new[] { "Tom", " Dick", "Harry", "Mary", "Jay" };IEnumerable<string> query =
    from n in names
    select n.Replace ("a", "").Replace ("e", "").Replace ("i", "").Replace ("o", 
"").Replace ("u", "");
query = from n in query where n.Length > 2 orderby n select n;
```

```
IEnumerable\langlestring> query =
    from n1 in
    (
        from n2 in names
        select n2.Replace ("a", "").Replace ("e", "").Replace ("i", 
"").Replace ("o", "").Replace ("u", "")
    )
    where n1. Length > 2 orderby n1 select n1;
```
С помощью инициализаторов объектов можно выполнять проецирование не только скалярных типов

```
class TempProjectionItem
{
    public string Original;
    public string Vowelless; 
} 
var names = new[] { "Tom", "Dick", "Harry", "Mary", "Jay"};
IEnumerable<TempProjectionItem> temp =
     from n in names
     select new TempProjectionItem
\{Original = n,
          Vowelless = n.Replace ("a", "").Replace ("e", "").Replace ("i", 
          "").Replace ("o", "").Replace ("u", "")
      };
IEnumerable<string> query = from item in temp
                where item.Vowelless.Length > 2
                 select item.Original;
                                                                       Dick
                                                                       Harry
                                                                       Mary
```
Анонимные типы (Anonymous Type)

Когда неудобно декларировать тип переменной при ее объявлении?

При полноценной работе с коллекциями тип результата операции или набора операций над коллекциями может сильно отличаться от типов обрабатываемых коллекций

- Создание нового типа каждый раз, когда необходимо выполнить преобразование
- Создание одного большого типа со всеми полями, которые только могут получиться в результате операций

Анонимные типы - это возможность создать новый тип, декларируя его не заранее, а непосредственно при создании переменной, причем типы и имена полей выводятся компилятором автоматически из инициализации

Анонимные типы позволяют структурировать промежуточные результаты без написания специальных классов

```
var names = new[] { "Tom", "Dick", "Harry", "Mary", "Jay" };
var intermediate = from n in names
     select new
    \{Original = n,
         Vowelless = n.Replace ("a", "").Replace ("e", "").Replace ("i", 
         "").Replace ("o", "").Replace ("u", "")
     };
IEnumerable<string> query = 
    from item in intermediate
    where item.Vowelless.Length > 2
    select item.Original;
```
IEnumerable <random-compiler-produced-name>

Ключевое слово let вводит новую переменную вместе с переменной запроса

```
string[] names = \{ "Tom", "Dick", "Harry", "Mary", "Jay" \};IEnumerable<string> query =
     from n in names
     let vowelless = n.Replace ("a", "").Replace ("e", "").Replace ("i", "")
                     .Replace ("o", "").Replace ("u", "")
    where vowelless.Length > 2
     orderby vowelless
    select n; // Thanks to let, n is still in scope.
```
Компилятор разрешает конструкцию let, выполняя проецирование во временный анонимный тип, который содержит переменную диапазона и новую переменную выражения

**45**

**Категории стандартных операций запросов**

**Последовательность на входе, последовательность на выходе (последовательность ->последовательность)**

**Последовательность на входе, одиночный элемент на или скалярное произведение на выходе**

**Ничего на входе, последовательность на выходе**

#### **Последовательность → последовательность**

#### **Фильтрация**

**IEnumerable<TSource> → IEnumerable<TSource>**

Возвращают подмножество исходных элементов

**Where, Take, TakeWhile, Skip, SkipWhile, Distinct**

#### **Проецирование**

**IEnumerable<TSource> → IEnumerable<TResult>**

Трансформируют каждый элемент с помощью лямбда-функции

**Where, Take, TakeWhile, Skip, SkipWhile, Distinct**

#### **Последовательность → последовательность**

#### **Соединение**

**IEnumerable<TOuter>, IEnumerable<TInner> → IEnumerable<TResult>**

Объединяют элементы одной последовательности с другой

**Join, GroupJoin, Zip**

#### **Упорядочивание**

**IEnumerable<TSource> → IOrderedEnumerable<TSource>**

Возвращает упорядоченную последовательность

**OrderBy, ThenBy, Reverse**

**Последовательность → последовательность**

#### **Группирование**

**IEnumerable<TSource>→ IEnumerable<IGrouping<TSource,TElement>>**

Группирует последовательность в подпоследоательности

**GroupBy**

#### **Операции над множествами**

**IEnumerable<TSource>, IEnumerable<TSource> → IEnumerable<TSource>**

Принимает две последовательности одного и того же типа и возвращает их объединение, сумму, пересечение

**Concat, Union, Intersect, Except**

**Последовательность → последовательность**

**Методы преобразования: импортирование**

**IEnumerable→ IEnumerable<TResult>**

**OfType, Cast**

#### **Методы преобразования: экспортирование**

**IEnumerable<TSource> → массив, список, словарь, объект Lookup или последовательность**

**ToArray, ToList, ToDictionary, ToLookup, AsEnumerable, AsQueryable**

**Последовательность → элемент или значение**

**Операции элементов**

**IEnumerable<TSource> → Tsource**

Выбирает одиночный элемент из последовательности

**First, FirstOrDefault, Last, LastOrDefault, Single, SingleOrDefault,**

**ElementAt, ElementAtOrDefault, DefaultIfEmpty**

**Методы агрегирования**

**IEnumerable<TSource> → скалярное значение**

Выполняет вычисление над последовательностью, возвращая скалярное значение

**Aggregate, Average, Count, LongCount, Sum, Max, Min**

**Последовательность → элемент или значение**

**Квантификаторы**

**IEnumerable<TSource> → значение bool**

Агрегация, возвращающая значение true или false

**All, Any, Contains, SequenceEqual**

**Ничего→ последовательность**

**Методы генерации**

**Ничего→ IEnumerable<TResult>**

Производит простую последовательность

**Empty, Range, Repeat**

### Thank you for attention!

#### I hope that you will find this material useful.

If you find errors or inaccuracies in this material or know how to improve it, please report

on

To the electronic address: anzhelika\_kravchuk@epam.com With the note [ASP.MVC Training Course Feedback] Thank you.